# 第46回部落解放 · 人権西日本夏期講座 受講マニュアル

第**46**回部落解放・人権西日本夏期講座はすべてオンライン開催になりました

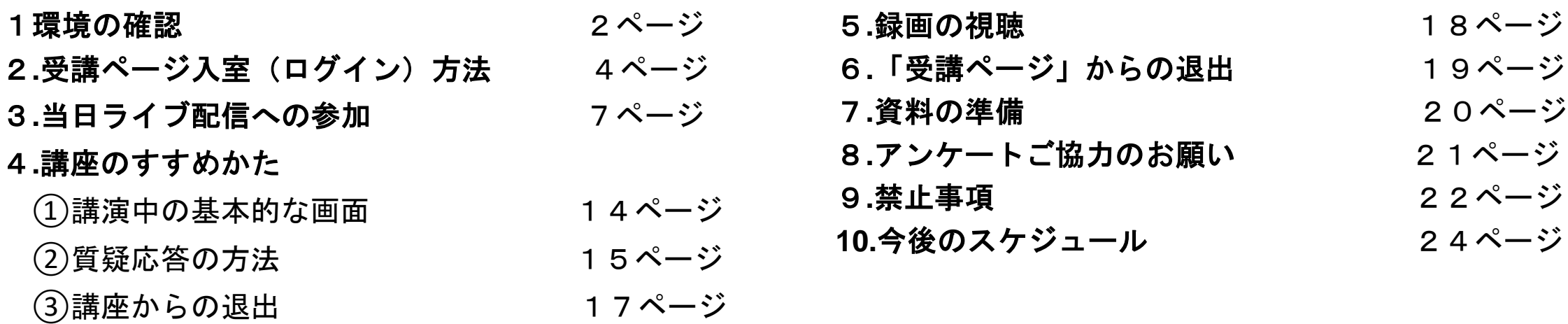

受講に関する問い合わせ先 (一社)部落解放・人権研究所 TEL:06-6581-8576(8572・8596) Email:nishinatsu@blhrri.org

- 1.環境の確認
	- 6月17日(木)13:00~16:50、18日(金)9:30~12:30は ウェブ会議システム「Zoom」を使用してライブで配信します。
	- ・6月28日 (月) 10:00~7月5日 (月) 17:00は動画共有サイト 「Vimeo」を使用して録画を配信します。

いずれも専用の「受講ページ」にログイン(入室)ください。 必要なもの: ①インターネットに接続したパソコン、タブレット またはスマートフォン

②参加券や受付メールに記載されている受講ページ ログイン用ID、パスワード

#### 1.環境の確認

### 「受講ページ」を利用するためには下記の環境**(web**ブラウザ**)**が必要です。 〇対応ブラウザ

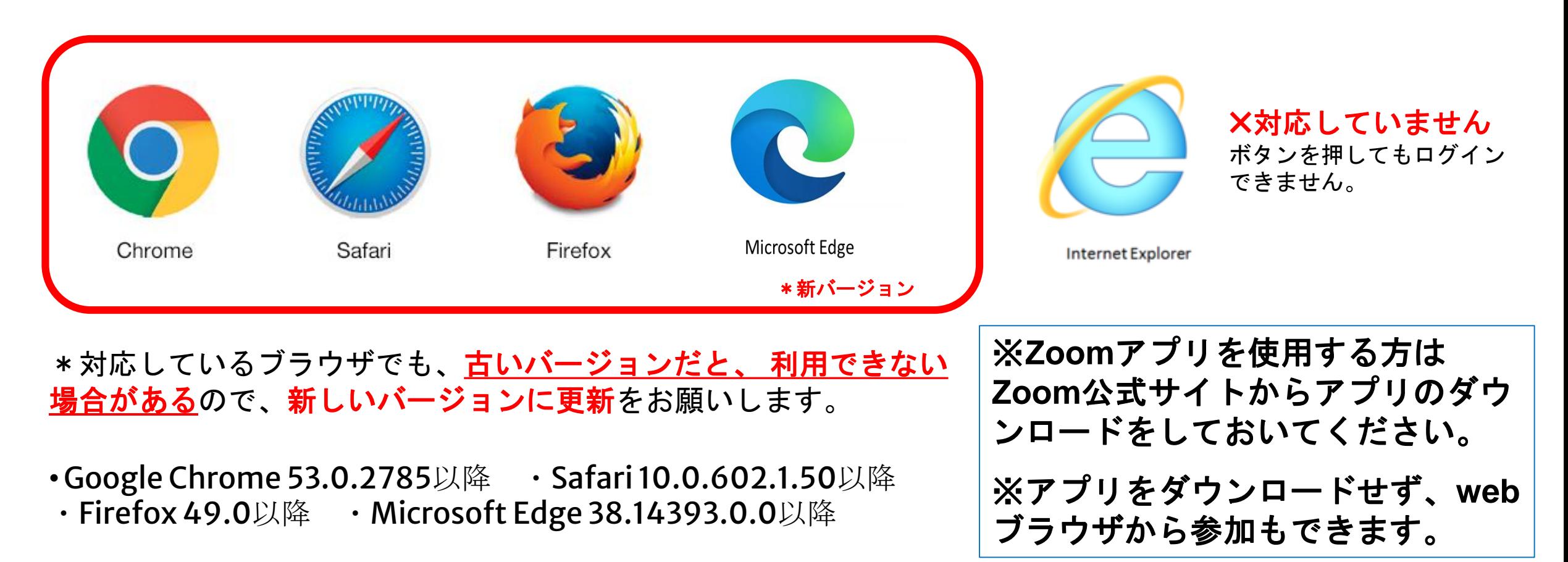

# 2.受講ページ入室(ログイン)方法

⑴「**(**一社**)**部落解放・人権研究所」ホームページ・トップページ「最新 の講座・イベント」」欄 **[https://blhrri.org/index\\_top.php](https://blhrri.org/index_top.php)**「第**46**回部落解 放・人権西日本夏期講座」をクリックすると詳細ページに移動します。 参加方法欄に記載しているログインページをクリックしてください。

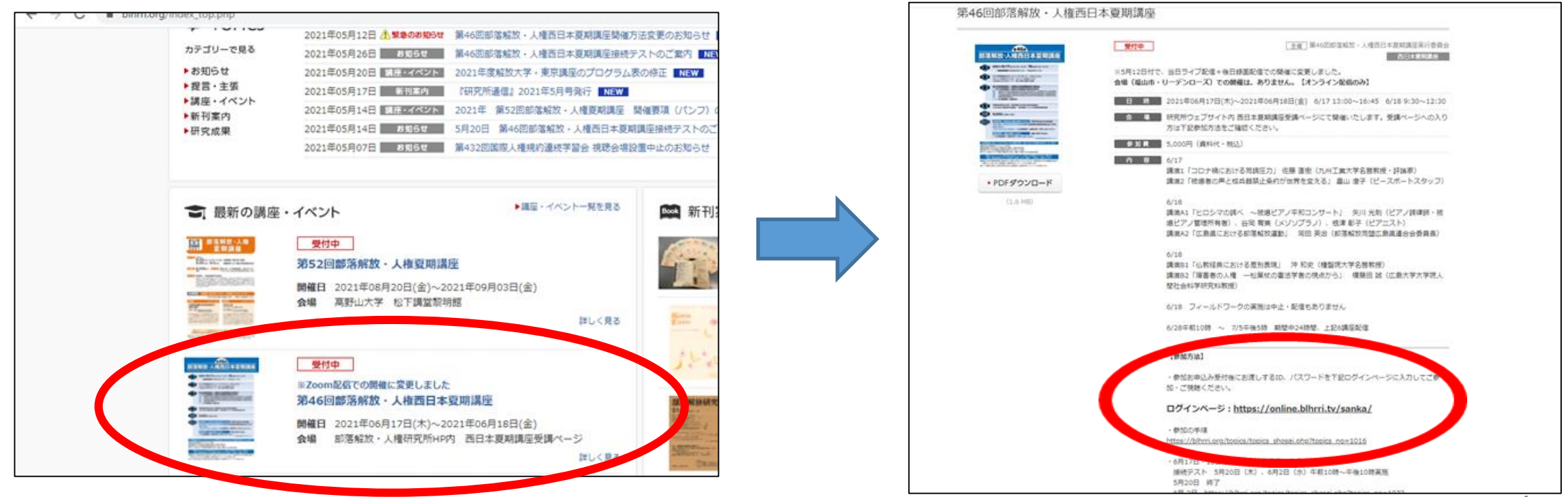

2.受講ページ入室(ログイン)方法

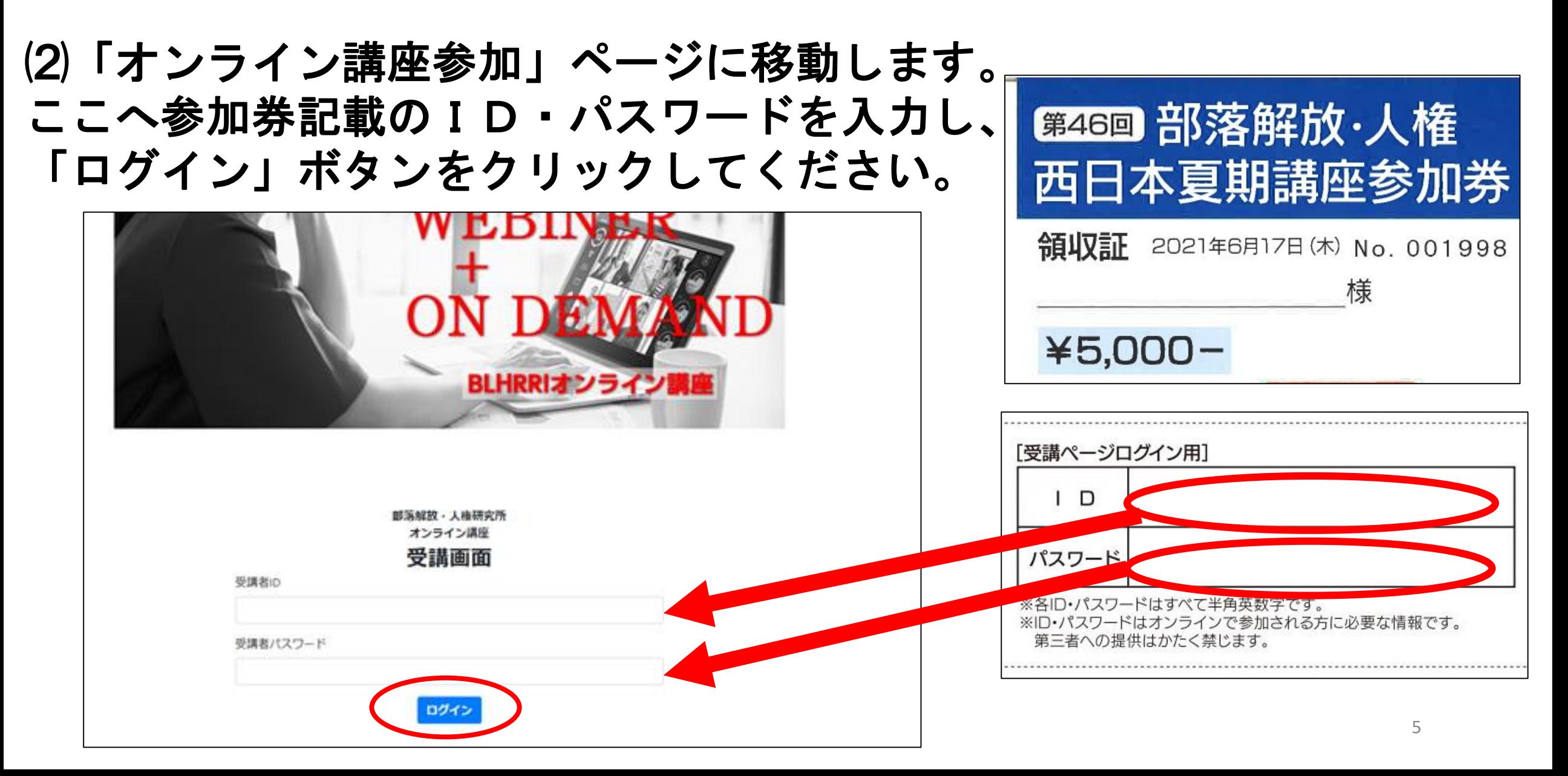

# 2.受講ページ入室(ログイン)方法 ⑶受講ページに移動します。

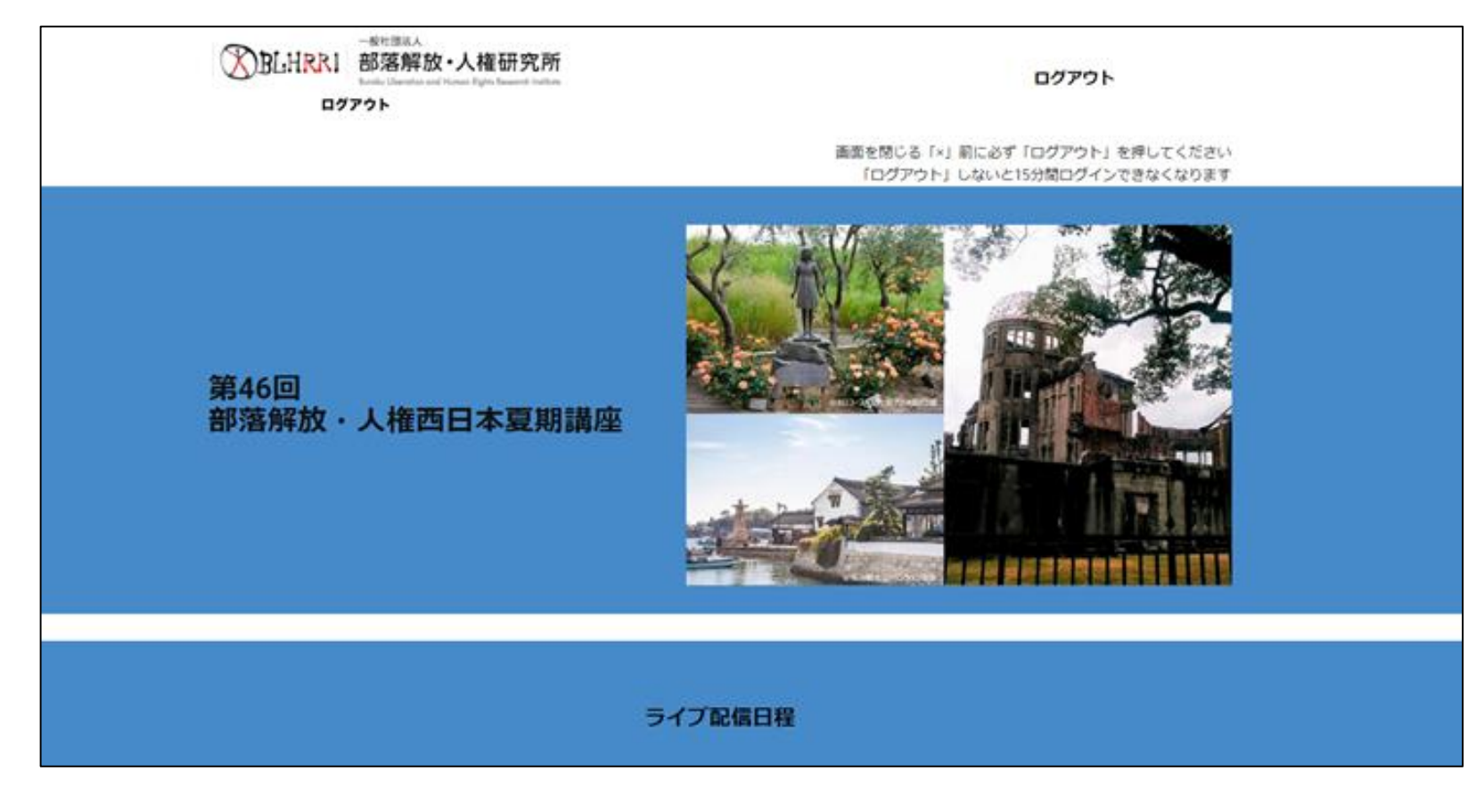

「ログアウト」しないと15分間ログインできな くなります

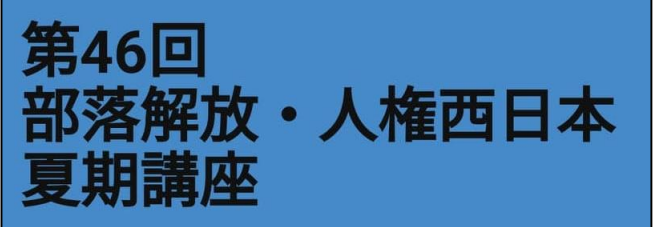

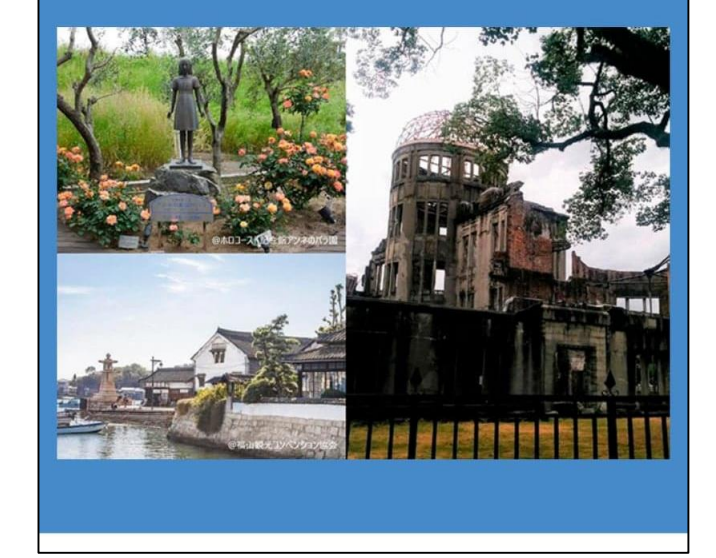

《パソコン画面》 《スマホ画面》

# 3**.** 当日ライブ配信への参加

#### ⑴講座タイトルの下にあるライブ配信日程「詳細」をクリックす るとページ下段に設定しているその日の講演にジャンプします。

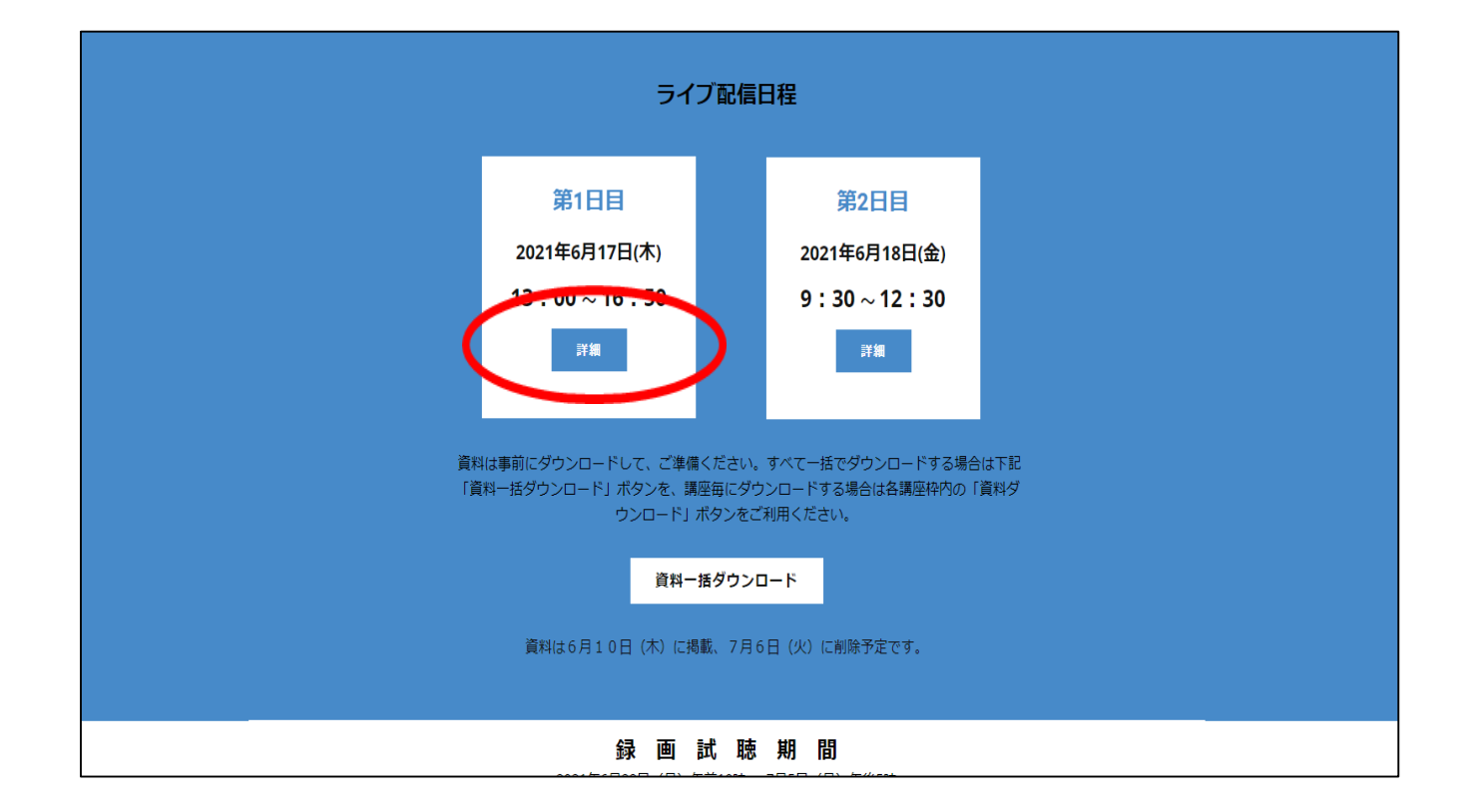

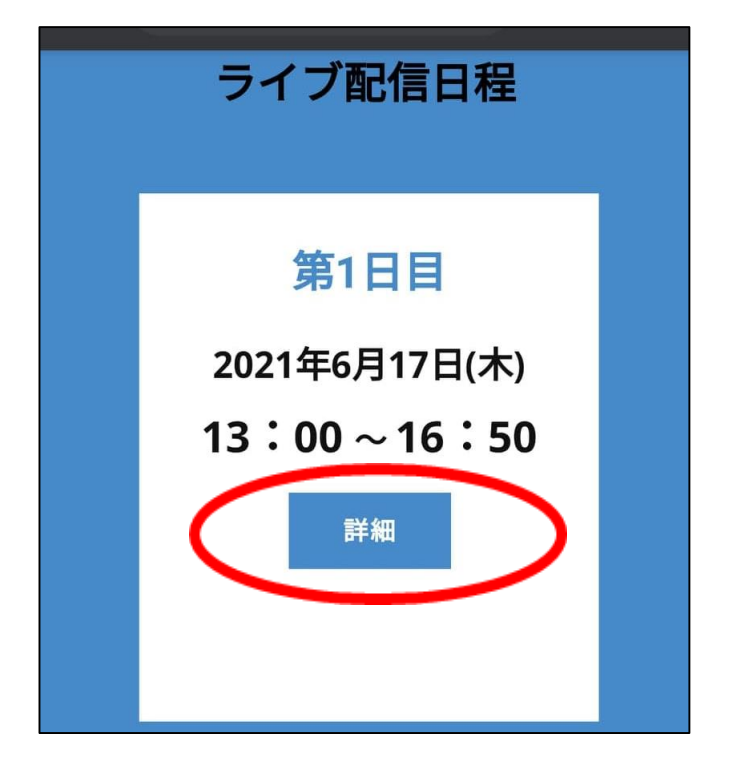

# 3**.** 当日ライブ配信への参加 ⑵参加される講演の「ライブ配信(当日)」 をクリックしてください。

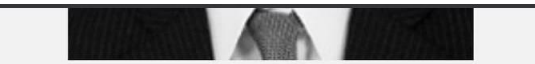

岡田 英治 (部落解放同盟広島県連合会委員長)

#### 配信チャンネルA2 11:10~12:30 「広島県における部落解放運 動」

広島県の部落解放運動の歩み、そして現在の 部落差別の現状をご存じですか。広島県水平 社にはじまり、被爆地・広島における解放運 動としての特徴や、戦後から現在まで差別実 態、差別事件に対する闘いに学びます。

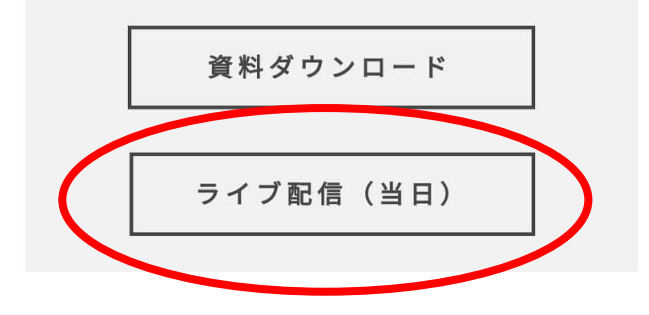

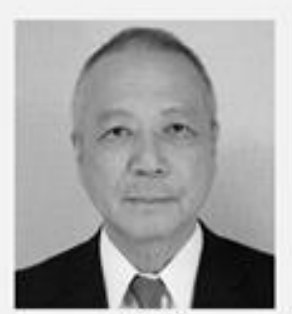

関田 英3 (部落解放网想広島県連合会委員長)

配信チャンネルA2 11:10~12:30 「広島県における部落解放運動」

広島県の部落解放運動の歩み、そして現在の部落差別の現状をご存じ ですか。広島県水平社にはじまり、被爆地·広島における解放運動と しての特徴や、戦後から現在まで差別実態、差別事件に対する闘いに 学びます。

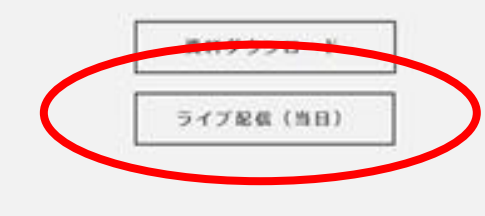

### 3**.** 当日ライブ配信への参加 (パソコン使用の場合)

⑶講演への接続画面に移動します。 **Zoom**アプリをダウンロードされ た方は、右画像の①をクリックし てください。

**Zoom**アプリをダウンロードせず、 ブラウザで受講される方は、右画 像の①横の「キャンセル」を押し た後、2「ブラウザから参加」を クリックしてください。 <u>bookstanded the comparison of</u> the composition of the composition of the composition of the composition of the composition of the composition of the composition of the composition of the composition of the co

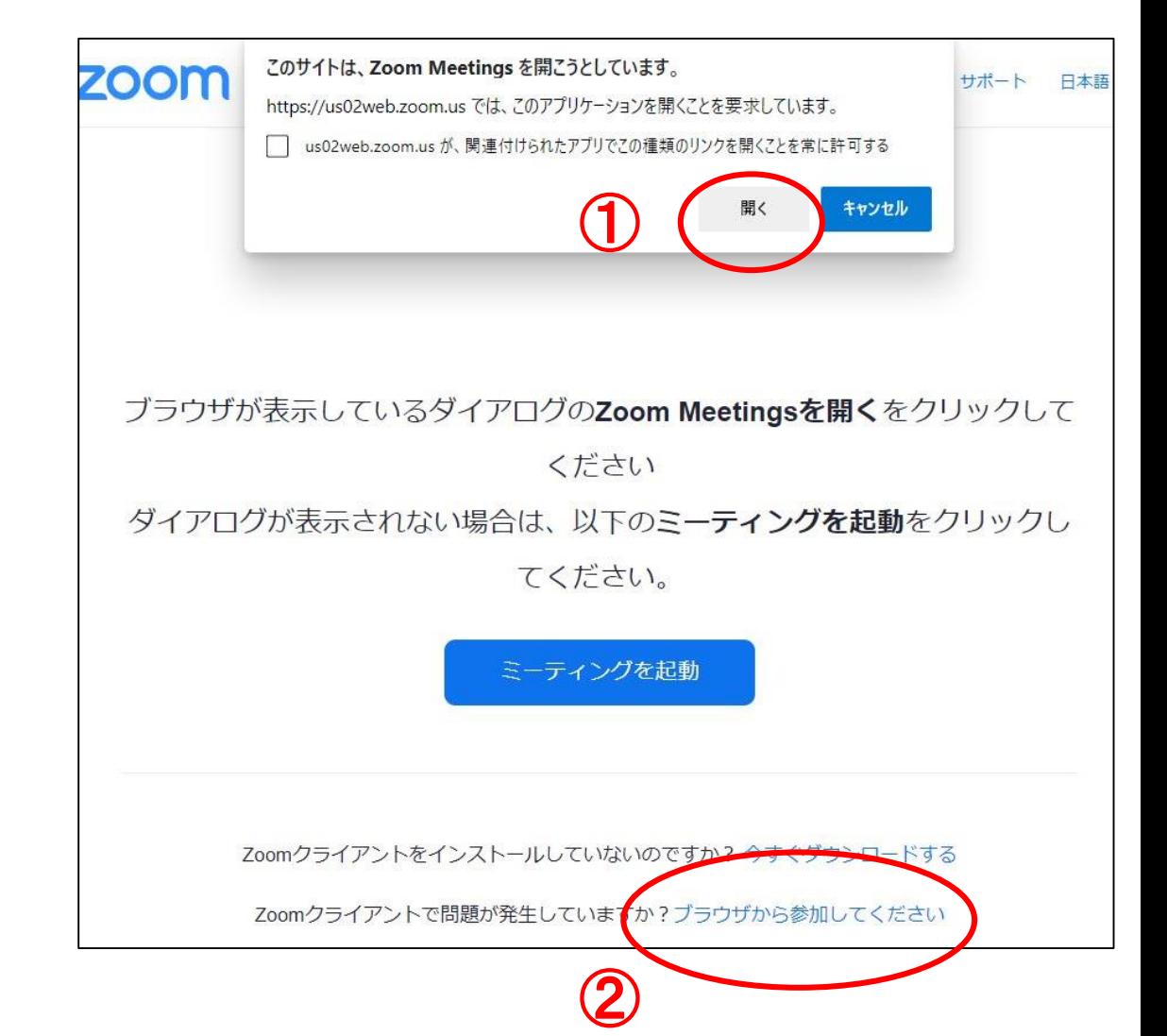

### 3**.** 当日ライブ配信への参加 (パソコン使用の場合)

⑶Zoomアプリで参加され る方は下記の画面に移動 します。

「メールアドレスと名前 を入力して、「Webセミ ナーに参加」をクリック してください。

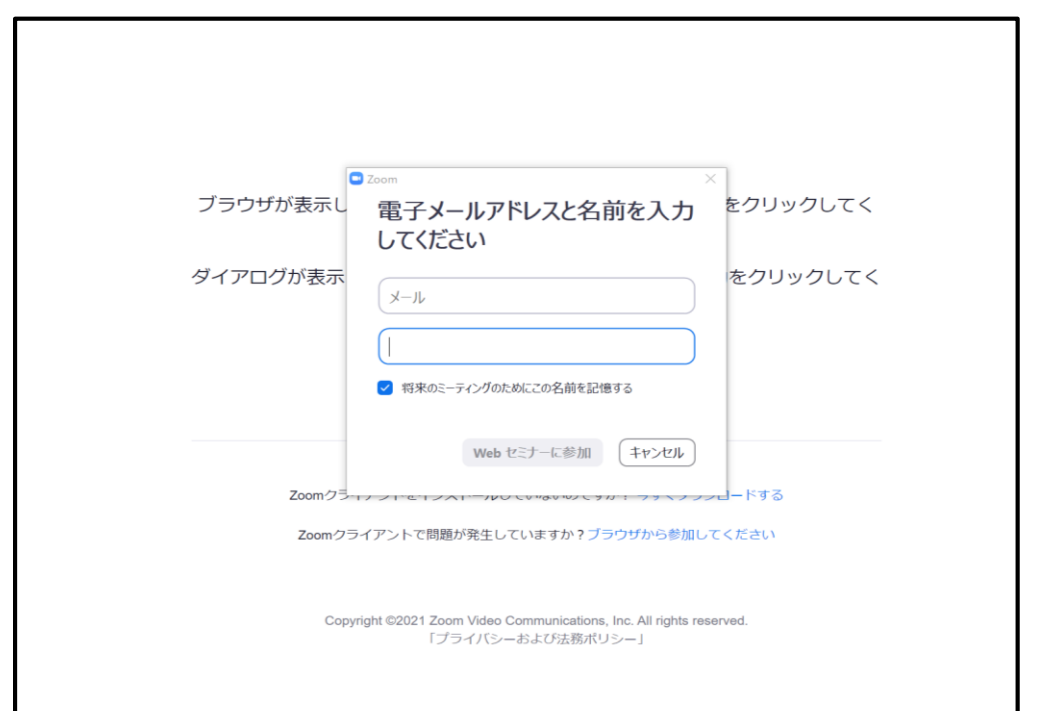

### 3**.** 当日ライブ配信への参加 (パソコン使用の場合)

⑶ブラウザで参加される方 は、「ブラウザから参加」 を押すと、左下の画面に移 動します。

「お名前」を入れて、「私 はロボットでありません」 の認証を行い、「参加」を クリックしてください。

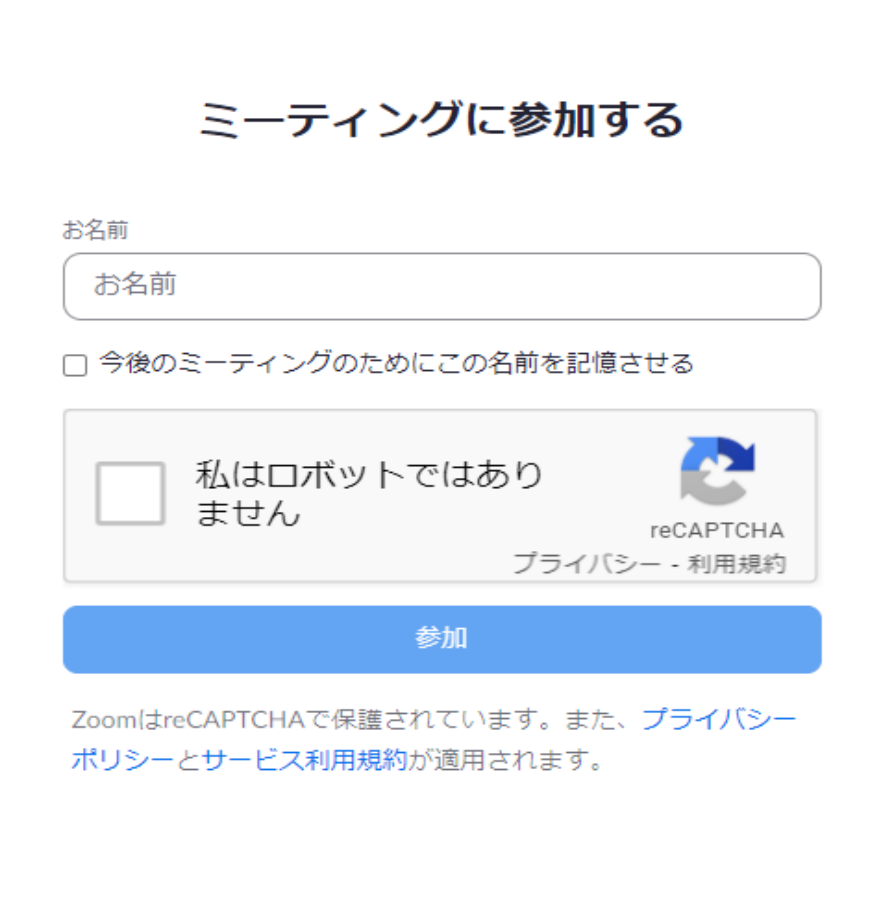

### 3**.** 当日ライブ配信への参加 (タブレット、スマホの場合)

⑶タブレットやスマホをご利用の場合、 **Zoom**またはブラウザの選択画面が出 てきます。この場合はいずれかを選択 してご参加できます。

なお、機種により、ウェブブラウザで の参加はできないケースもございます。 **(**右のような選択画面はでません**)**

その場合は、**Zoom**アプリを使って、 ご参加ください。

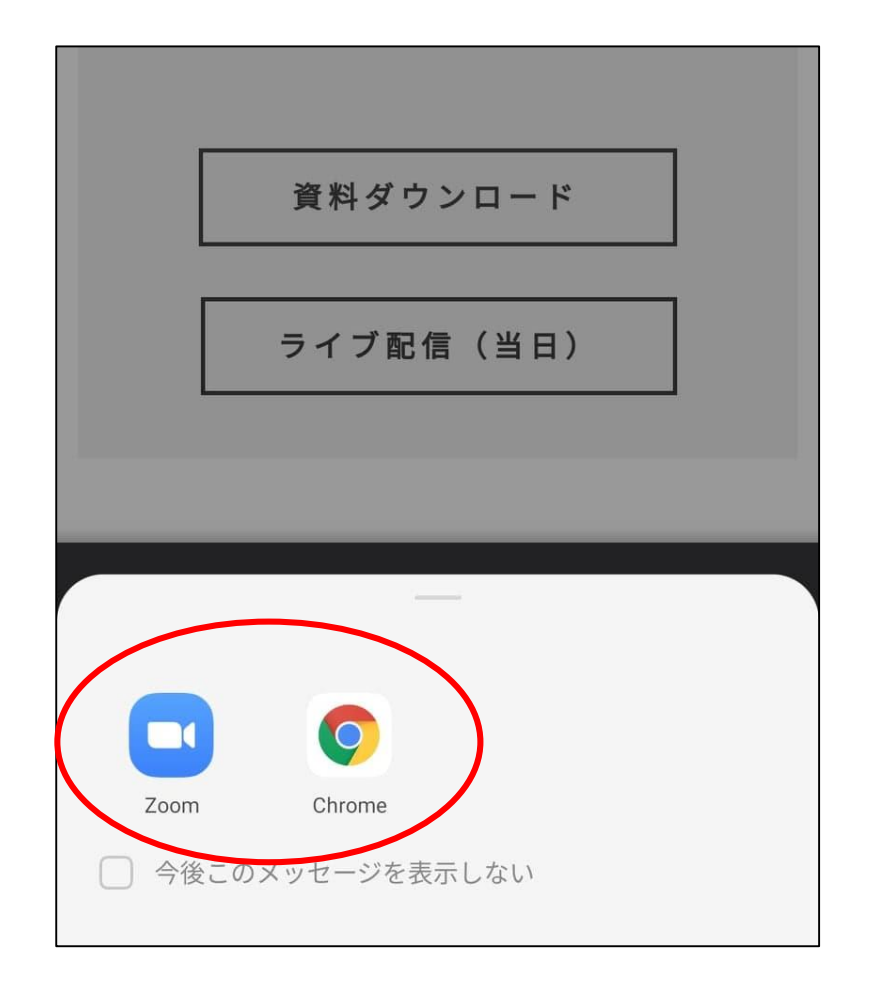

### 3**.** 当日ライブ配信への参加

⑷配信画面に接続すると、講演開始前には福山市の観光動画や事務 連絡などが流れます。講演中は講師や司会、資料などが画面に表示 されます。

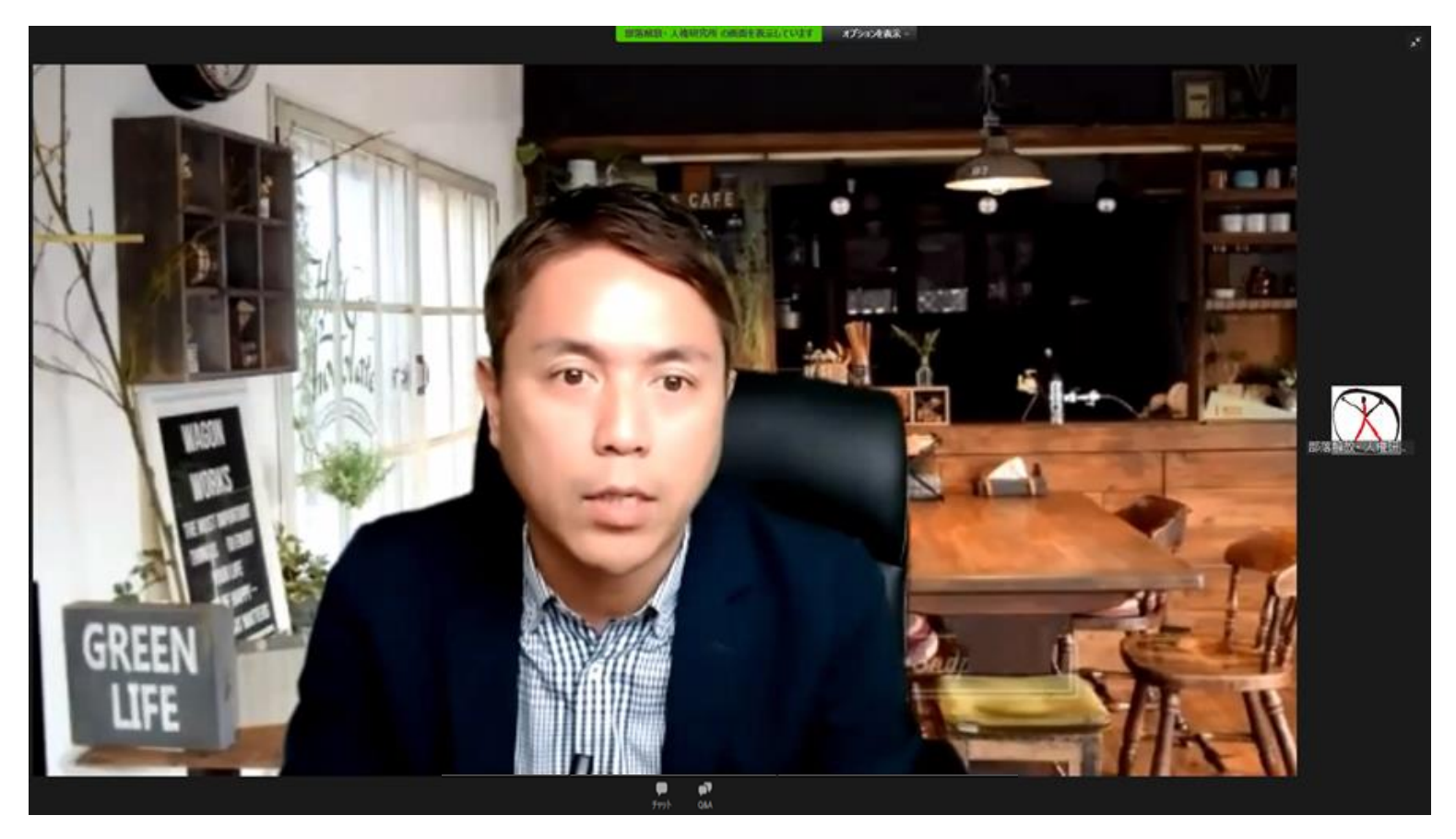

《イメージ図》

### 4**.** 講座のすすめかた

#### ①講演中の基本的な画面

- ・はじめに司会が画面に登場します。司会からアナウンスの後、講師にご講演いた だきます。講師が画面上に映し出されます。
- ・講師の講演のレジュメ/資料等は、Zoomの画面に表示されます。

※参加者用の資料データと、当日の提示資料が異なる場合がありますので、 その旨ご了承ください。

- ・参加者のPCやスマホにマイクがある場合も、参加者側の音声が出ることは ありません(ミュート解除されません)。
- ・同様にカメラがある場合も、参加者の姿は表示されません。
- ・また、参加者の名前も表示されません。

#### 4**.** 講座のすすめかた

②質疑応答の方法

・質疑応答がある場合は「Q&A」機能を使用します。(次ページ参照) 基本的には、講演終了後に質疑応答の時間をもうけています。

※チャット機能は使用できません。

※講演中に講師へ質問をおくることはお控えください。

質疑応答の時間がはじまってから、質問を送信してください。

※講演時間の都合上、すべての質問等に応えることはできかねますことをご了承ください。

・講師の講演、質疑応答の後、司会から事務連絡を行い、講座を終了します。

- 4**.** 講座のすすめかた ②質疑応答の方法
- ・「Q&A」機能のつかいかた

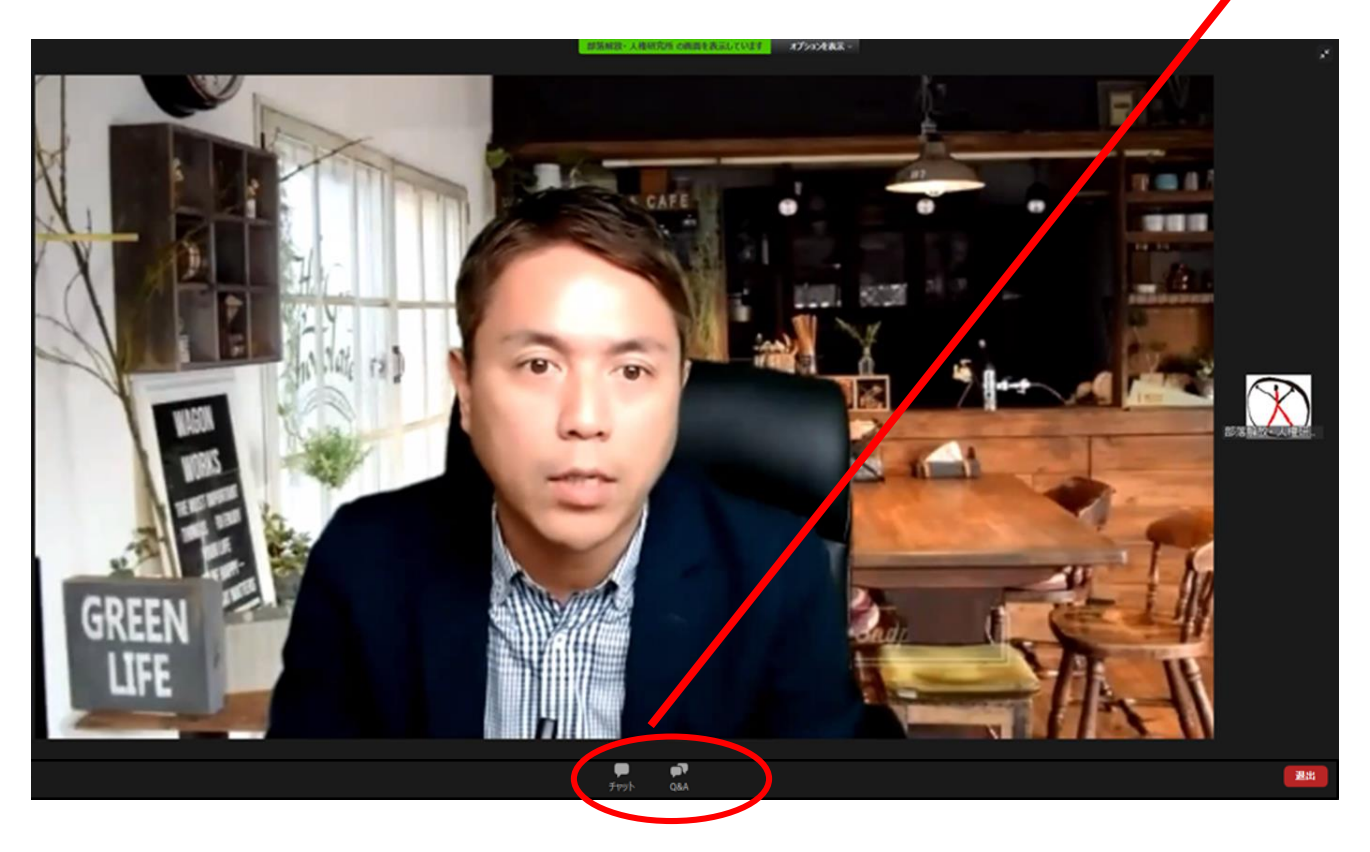

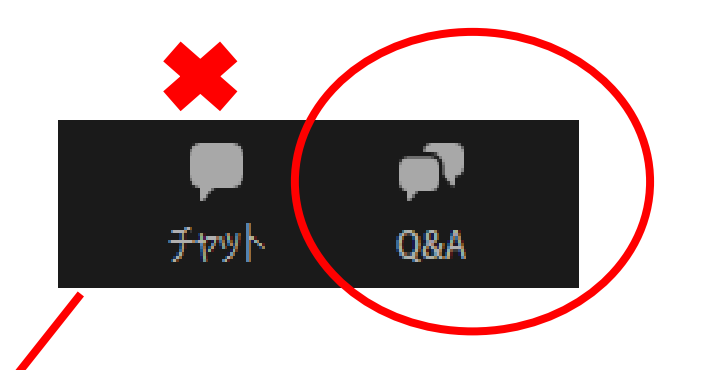

質疑応答は、Zoom画面の下部分にある「Q&A」 機能を使用します。クリックすると、入力欄が出 ます。

「お名前・ご所属」と「質問内容」を入力して、送 信してください。講師と司会(事務局)宛に届きま す。

講師と司会(事務局)で質問を選択して、 口頭 でお答えします。

※入力された「お名前・ご所属」は公表しません。

※チャット機能は使用できません。

※質問の送信は質疑応答の時間にお願いします。

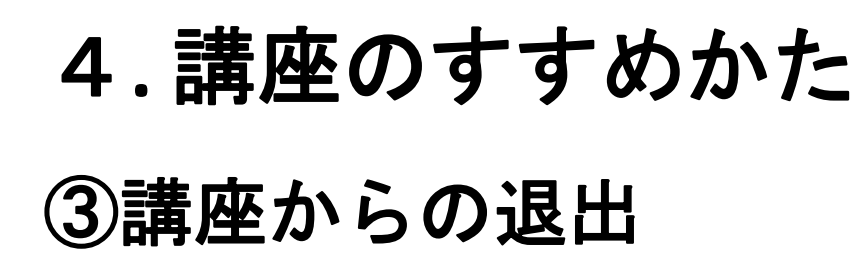

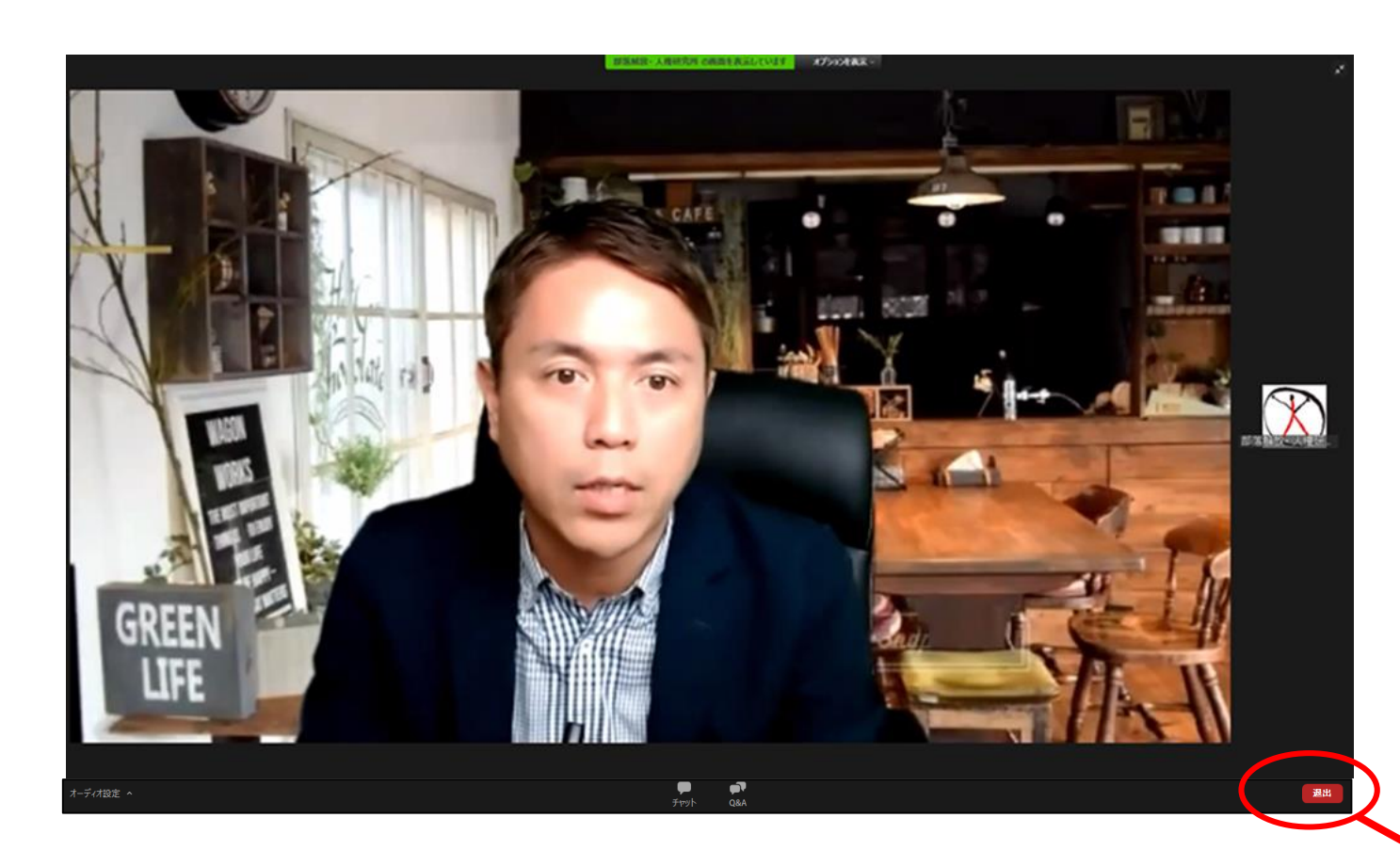

Zoom画面の右下に表示されてい る「退出」をクリックすると、接続が 終了します。

配信中であれば、当該講座の「ライ ブ配信(当日)」をクリックすると、再 度接続できます。

退出

#### 5**.** 録画の視聴

6月5日(月)午前10時~7日5日(月)午後5時の間に視聴できます。 「受講ページ」の「録画視聴」をクリックすると、パスワード入力画面に移動します。

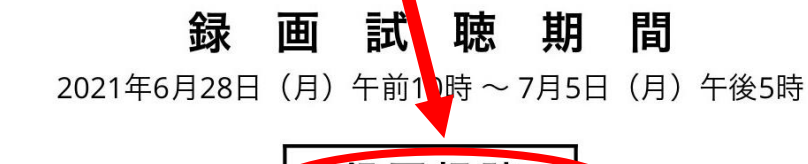

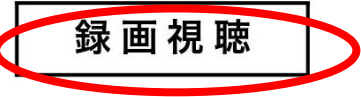

※各講演の録画を上記の期間限定でご視聴いただけます。期間内は24時間対応しています。

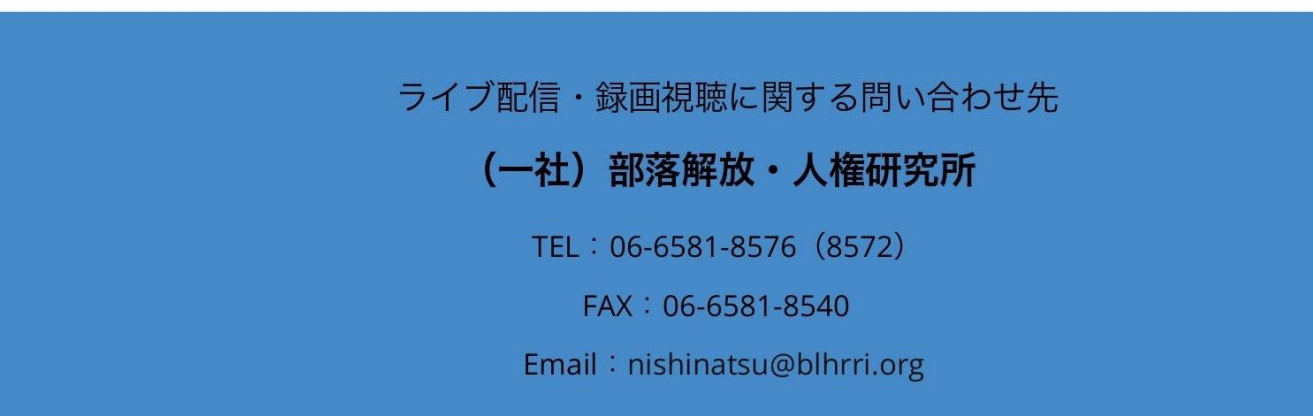

このショーケースは非公開です パスワードを入力 迷信 参加券などに記載している 「録画視聴用パスワード」を 入力してください。 6月17・18日に配信した 講演の録画を掲載しています。 期間中はいずれの講演も視聴 できます。

![](_page_18_Picture_0.jpeg)

#### 「受講ページ」を閉じる場合は、 ①「閉じる」(「**×**」をおす)前に、②必ず「ログアウト」をおしてください。

※「ログアウト」をおさずに閉じると、**15**分程度ログインできなくなります。

# 7**.** 資料の準備

講演開始前に資料の準備をお願いいたします。

開会行事と**6**講演すべてを一括でダウンロードする場合は「資料一括ダウンロー ド」ボタンを、各講演毎にダウンロードする場合は各講演枠内の「資料ダウン ロード」をクリックしてください。

(著作権がありますので、無断転載などは固く禁じております)

![](_page_19_Figure_4.jpeg)

![](_page_19_Picture_5.jpeg)

関田 英治 (部落解放開盟広島県連合会委員長) 配信チャンネルA2

11:10~12:30

「広島県における部落解放運動」

広島県の部落解放運動の歩み、そして現在の部落差別の現状をご存じ ですか。広島県水平社にはじまり、被爆地·広島における解放運動と しての特徴や、戦後から現在まで差別実態、差別事件に対する闘いに

![](_page_19_Picture_11.jpeg)

## 8**.** アンケートご協力のお願い

講座の感想や運営に対するご意見など、アンケートへのご協力をお 願いいたします。

![](_page_20_Figure_2.jpeg)

受講ページ内の ①「アンケートフォーム」をクリック ⇒ 回答を選択・記入して送信 ②アンケート用紙(WordまたはPDF)を ダウンロード ⇒ 回答を選択・記入して事務局宛に送付 (メール、FAX、郵送)でご協力ください。 いずれかの方法を選択してください。 提出期限は 2021年7月7日(水)です。

# 9**.** 禁止事項

受講にあたって、以下の行為は禁止しております。 抵触行為が発覚した場合は、行為者ならびに所属先に対し、 しかるべき対応をとらせていただきます。

#### **①**著作権・肖像権の侵害

- ・配信講座の写真撮影、録音・録画、それらの私的流用・改変、 二次利用、SNS等を用いた同時または事後の中継・投稿ならび に拡散・無断掲載などの行為
- ・講演資料データの私的流用・改変、二次利用、SNS等を用いた 拡散・無断掲載などの行為

# 9**.** 禁止事項

#### **②**誹謗中傷・名誉毀損

・講師など他者への誹謗中傷、名誉毀損にあたる行為 ・講座を妨害するような迷惑行為

#### **③**1つの**ID**・パスワードでの複数人受講 ※1つのID・パスワードで、同時に複数の端末から「受講ページ」 にログインすることはできない設定になっています。

**④Zoom**配信の**URL**、**ID**、パスワードの第三者への提供や拡散

10**.** 今後のスケジュール

- 6月10日**(**木**)** 講座資料を「受講ページ」内に掲載 ※受講の際は、事前にご自身でダウンロードしてご用意ください。
	- 11日**(**金**)** 参加申込締切
	- 17日**(**木**)**13:00~16:50 ライブ配信
	- 18日**(**金**)** 9:30~12:30 ライブ配信
	- ・・・「第46回部落解放・人権西日本夏期講座」ページ⇒「受講ページ」内
- 6月28日**(**月**)**10:00~7月5日(月)録画配信
	- ・・・「第46回部落解放・人権西日本夏期講座」ページ⇒「受講ページ」内
- 7月 6日**(**火**)** 資料を受講ページから削除
	- 7日**(**水**)** アンケート提出締切

みなさまのご参加をおまちしています。